## **TD-SCDMA**

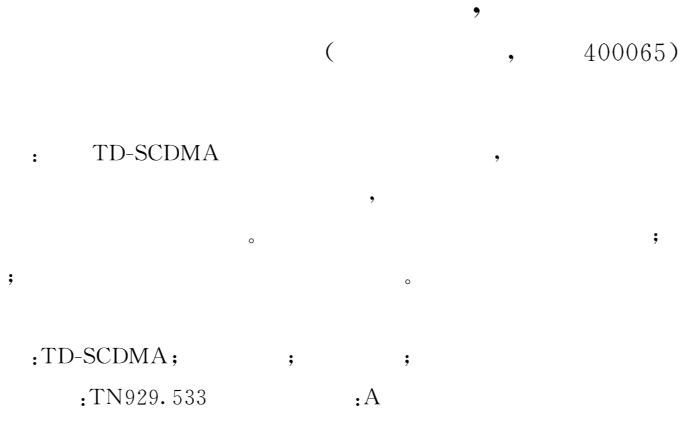

## Research on the Design Project of Signaling Test Software for TD-SCDMA ZHANG Yi, XIAN Ji-qing

(Chongqing University of Posts and Telecommunications, Chongqing 400065, China) Abstract: The study of conformance testing standards for TD-SCDMA mobile terminal is a necessary means to develop signaling test instrument and to solve the protocol disagreement. Parameter measuring and stat with signaling test software, when communication devices are interconnected, is also very important for maintenance and optimization of network. In this paper, first, the software function for signaling test is designed, then, the design for signaling test software and database is discussed, and in the end a research into the test for signaling test software is conducted. Key words: TD-SCDMA; mobile terminal; signaling test; conformance testing

## **SCDMA**

 $\colon$ 

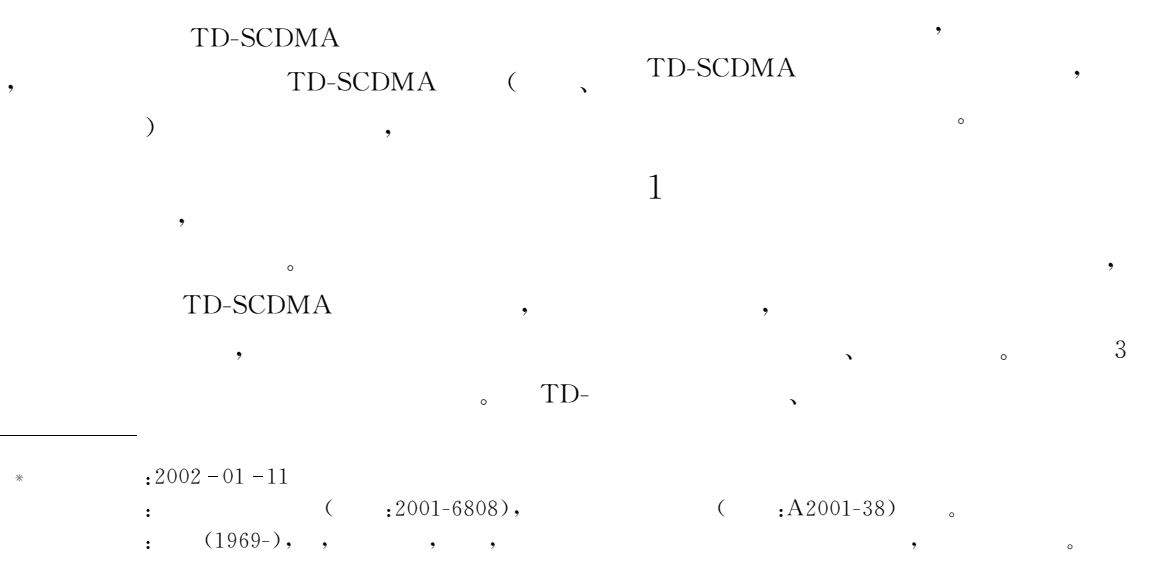

 $\bigcirc$ 

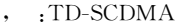

 $\mathbf{1}$ 

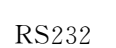

 $\overline{3}$ 

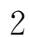

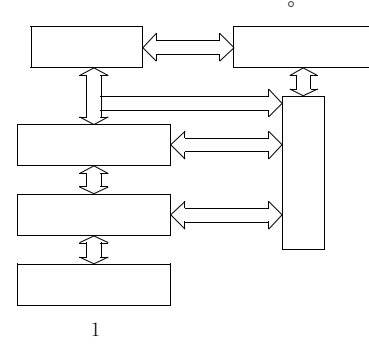

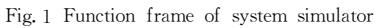

 $(UE)$ 

 $\overline{4}$ 

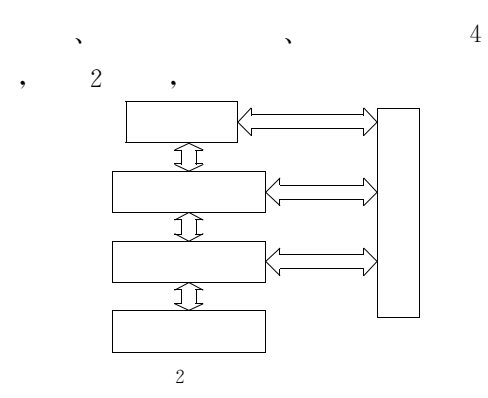

Fig. 2 Function frame of the simulator of mobile commun. station

 $\mathbf{UE}$ 

,

## TD-SCDMA  $,$

 $\ddot{\cdot}$ 

UE

UE

UE

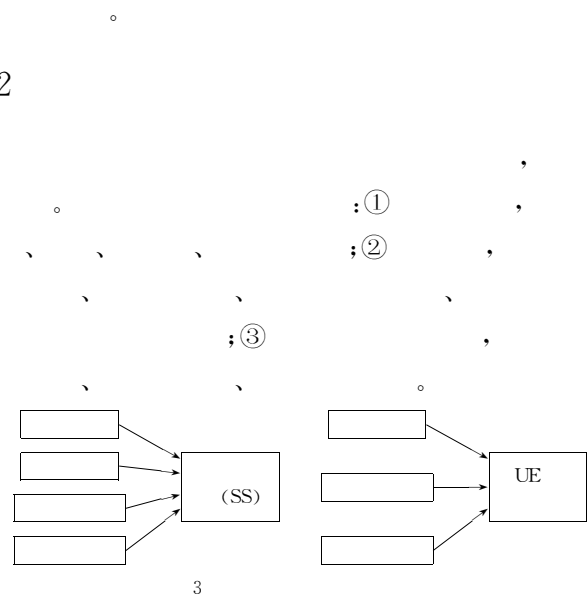

Fig. 3 Modeling of software model design

 $\mathfrak{Z}$ 

 $3.1$ 

 $3.2$ 

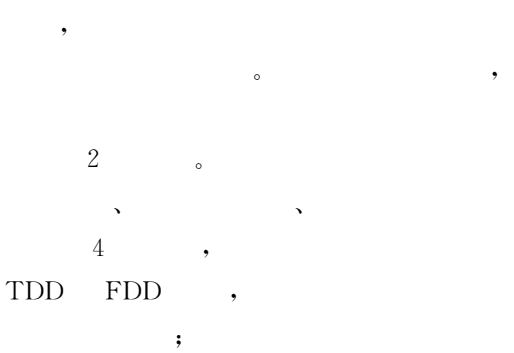

 $\bullet$   $\bullet$   $\bullet$   $\bullet$   $\bullet$   $\bullet$ 

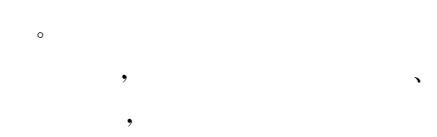

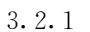

 $• 34$ 

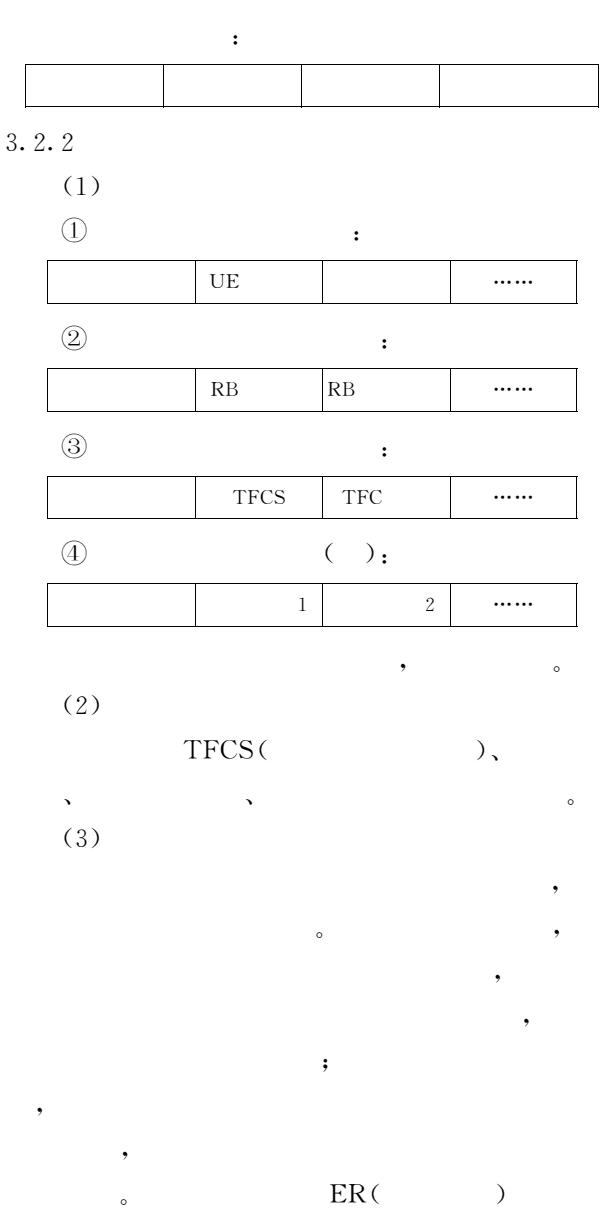

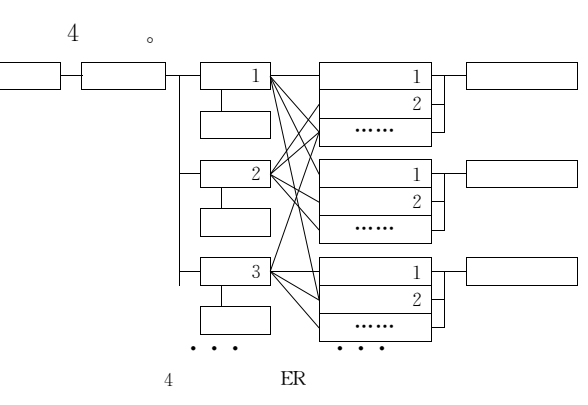

Fig. 4 Model of ER relation of message and information composition

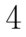

\\\\\\\\\\\\\\\\\\\\\\\\\\\\\\\\\\\\\\\\\\\\\\\\\\\\\\\\\\\\\\\\\\\

 $\overline{5}$ 

 $\blacksquare$ )  $\bullet$   $\bullet$   $\bullet$   $\bullet$  $\blacksquare$  $\circ$ 

TD-SCDMA

TD-SCDMA ( / !  $\ddot{\circ}$ TD-SCDMA

! ! "

 $\lceil 1 \rceil$ [J].  $, 1999, (1)$ ,  $11 \sim 13$ .  $[2]$  , . IMT-2000 CDMA  $[J].$  , 1999, (4):  $29 - 33.$ 

 $\begin{bmatrix} 3 \end{bmatrix}$  . GSM TD-SCDMA-OQP+

 $,1999, (10):20-22.$ 

[4] REED J H. An overview of the challenges and progress in meeting the  $(81)$ 

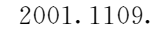

- $\lceil 3 \rceil$ ITU-T Recommendation  $Q. 1200[S].1993.$
- $\lceil 4 \rceil$ ITU-T Recommendation H. 323 (Version 3)  $\lceil S \rceil$ . 1999
- $\lceil 5 \rceil$ The Parlay Group. Parlay API Specification [EB/OL]. http://www.parlay.org.
- $\lceil 6 \rceil$ Sun Microsystems. JAIN: Integrated Network APIs for Java Platform  $[EB/OL]$ . http://java.sun.com/products/jain/.
- $\begin{bmatrix} 7 \end{bmatrix}$  KRISTENSEN A, BYTTNER A. The SIP Servlet API[S]. Internet Draft, Sep. 1999.
- $\lceil 8 \rceil$ ] Voice Extensible Markup Language (VoiceXML) Version 2.0  $\lceil S \rceil$ . 2001.
- $\lceil 9 \rceil$ ] LENNOX J, SCHULZRINNE H. CPL. A Language for User Control of Internet Telephony Services [S]. Inrernet Draft, January 15,2002.
- [10] BAKKER J L, JAIN R. A Service Creation Markup Language for Scripting Next Generation Network Services [S]. Internet Draft, November, 2001. , where  $\overline{C}$  ,  $\overline{C}$  $\rightarrow$

 $,2001,(2),36-45.$ 

!

 $^{\circ}$ 

#

 !  $\circ$  $\circ$ ,

 $\ddot{\phantom{0}}$ 

 $\mathbf{S} = \begin{bmatrix} 1 & 0 & 0 \\ 0 & 0 & 0 \\ 0 & 0 & 0 \end{bmatrix}$ 

 $\circ$  $\circ$  ,

 $\ddot{\phantom{0}}$ 

 $\sim$ 

 $\mathcal{L}$ 

!

jjjjjjjjjjjjjjjjjjjjjjjjjjjjjjjjjjjjjjjjjjjjjjjjjjjjjjjjjjjjjjjjjjj

! $\mathbf{E}$ 

 $\sim$ 

fffffffffffffffffffffffffffffffffffffffffffffffff

 $^{\circ}$ 

 $[J]$ .

 $\lceil 2 \rceil$ <sup>2</sup> Eurescom project. Next Generation Networks: The services offering standpoint  $[Z]$ .

 $\left($  $34$  )

 $\ddot{\phantom{0}}$ 

!

 $\left[1\right]$ 

 $\mathbf{S} = \begin{bmatrix} 1 & 0 & 0 \\ 0 & 0 & 0 \\ 0 & 0 & 0 \end{bmatrix}$ 

E-911 requirement for location service  $[J]$ . IEEE Communications Magazine, 1998, (4):  $30-37.$ 

- [5] Caffery J J. Overview of radiolocation in CD-MA cellular systems[J]. IEEE Communications Magazine,  $1998, (4)$ : 38-45.
- $\lceil 6 \rceil$ DRANE C. Positioning GSM telephones [J].

IEEE Communications Magazine,  $1998, (4)$ ;  $46 - 54.$ 

 $\lceil 7 \rceil$  $\Box$ 

> TD-SCDMA  $\mathbf A$   $\mathbf A$

 $\, , \qquad , \qquad , \qquad . \qquad .$ 

 $,$ vol. 14. No. 2, 2002: 9-11.

 $($   $;$   $)$ 

 $\left($